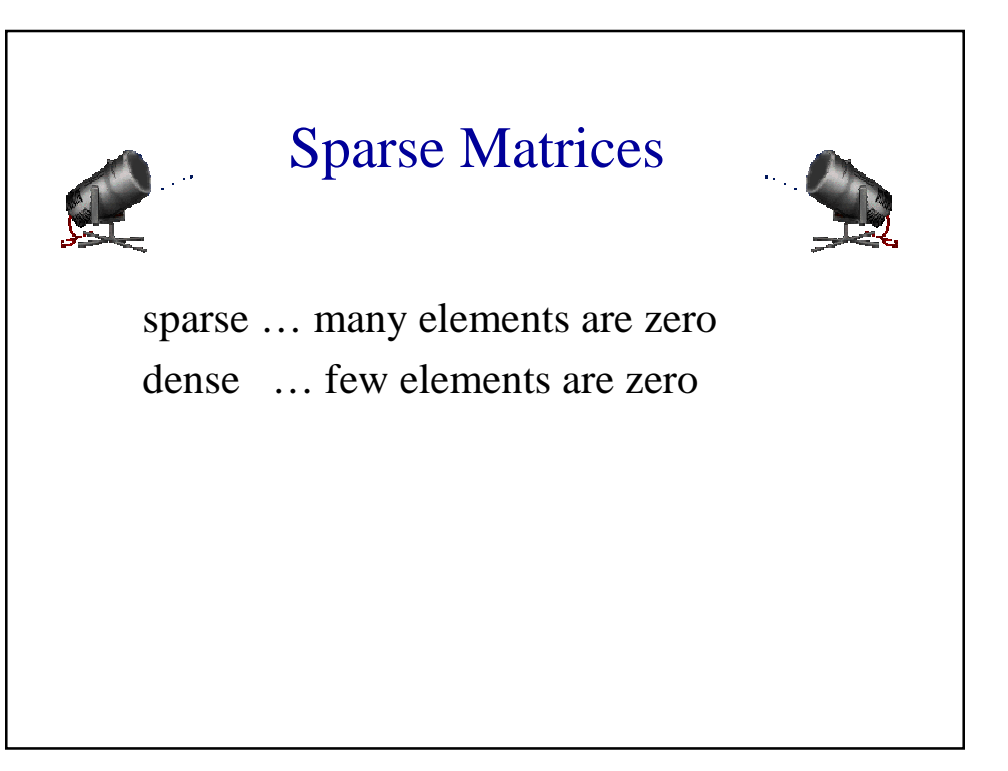

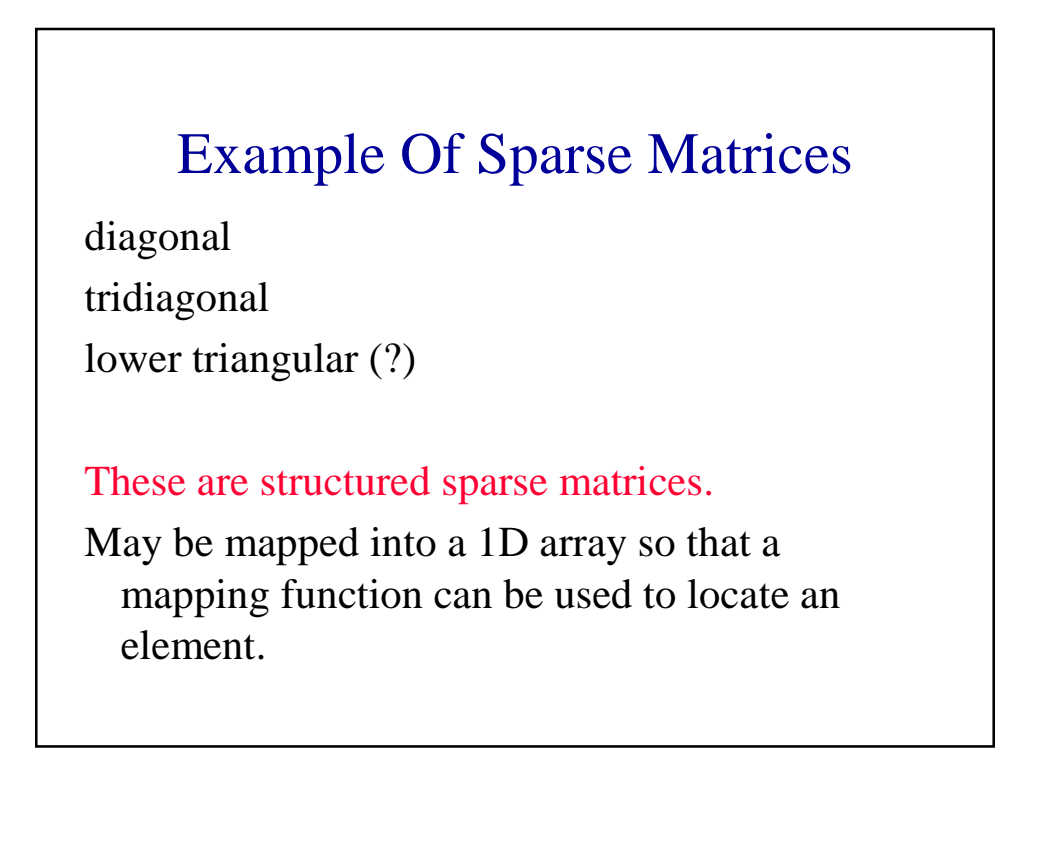

# Unstructured Sparse Matrices

Airline flight matrix.

- airports are numbered 1 through n
- **flight(i,j)** = list of nonstop flights from airport i to airport j
- $n = 1000$  (say)
- $\blacksquare$  n x n array of list references  $\Rightarrow$  4 million bytes
- total number of flights  $= 20,000$  (say)
- $\blacksquare$  need at most 20,000 list references  $\Rightarrow$  at most 80,000 bytes

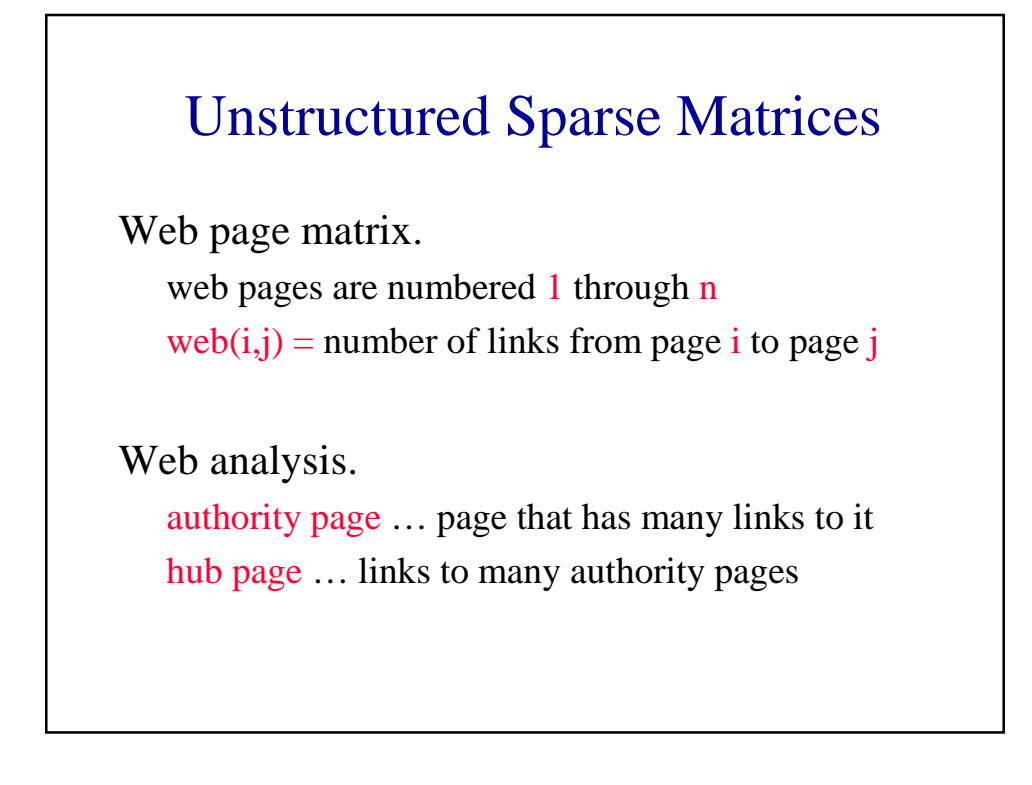

# Web Page Matrix

- $n = 2$  billion (and growing by 1 million a day)
- **n** x n array of ints  $\Rightarrow 16 * 10^{18}$  bytes (16  $* 10^{9}$ GB)
- $\blacksquare$  each page links to 10 (say) other pages on average
- on average there are 10 nonzero entries per row
- **s** space needed for nonzero elements is approximately 20 billion  $x$  4 bytes  $= 80$  billion bytes (80 GB)

# Representation Of Unstructured Sparse Matrices

Single linear list in row-major order.

scan the nonzero elements of the sparse matrix in rowmajor order

each nonzero element is represented by a triple

#### (row, column, value)

the list of triples may be an array list or a linked list (chain)

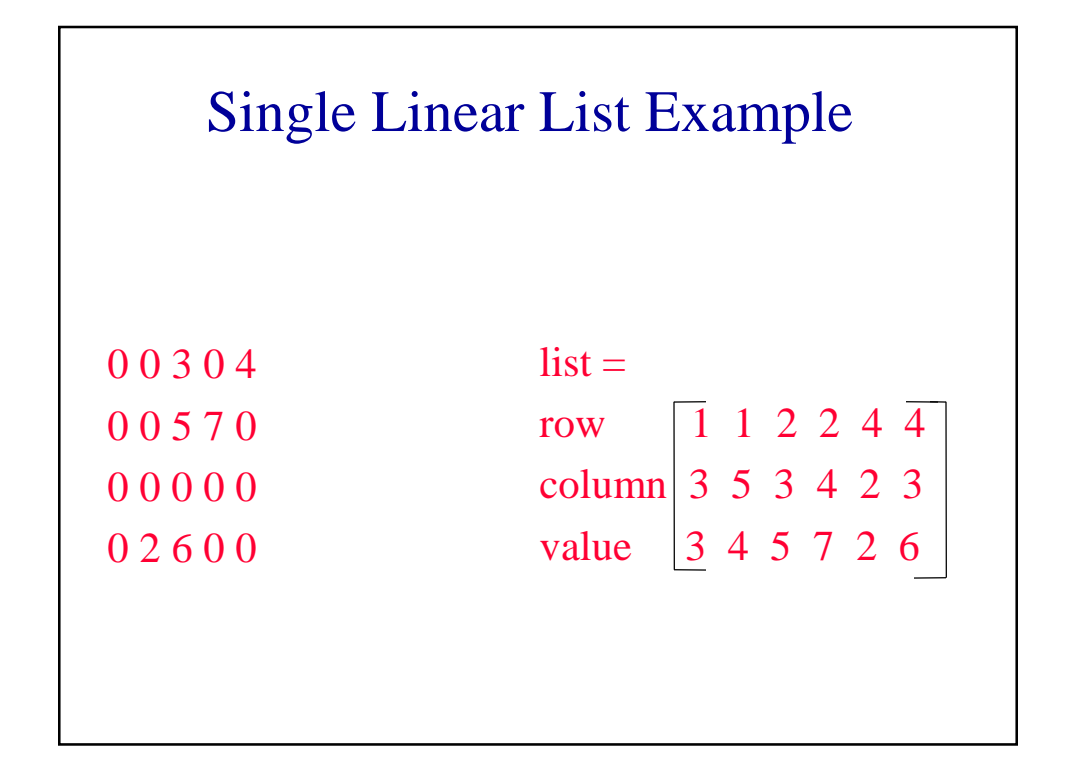

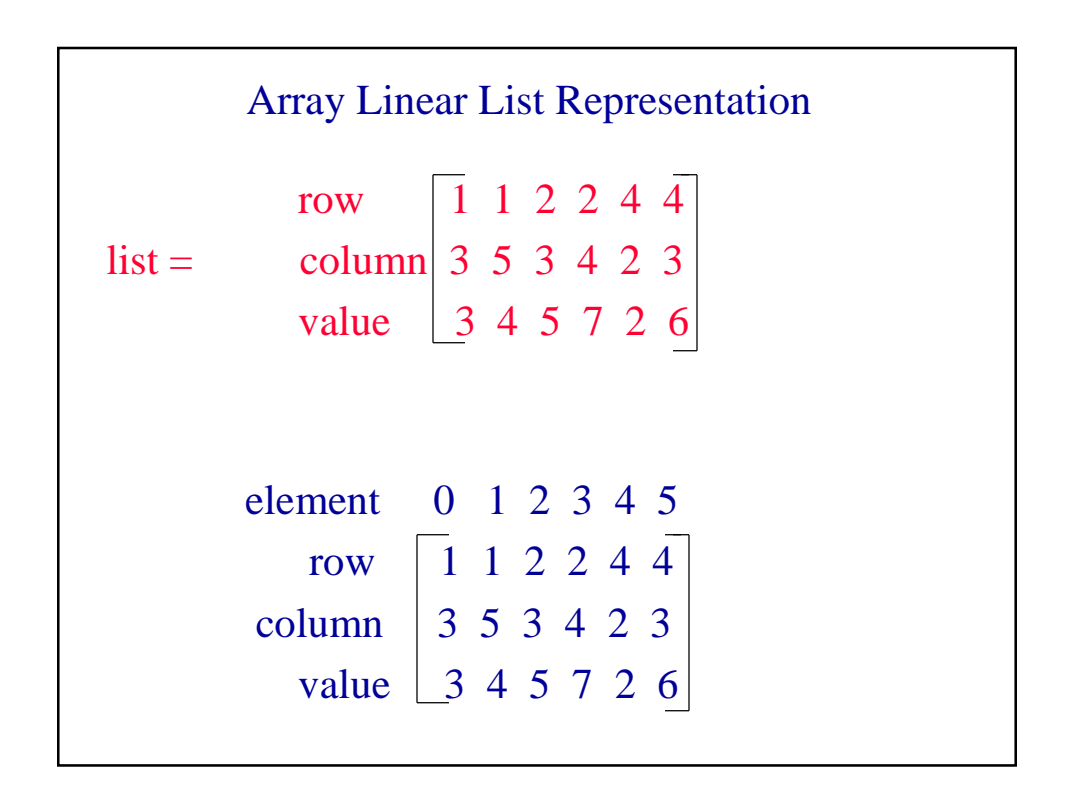

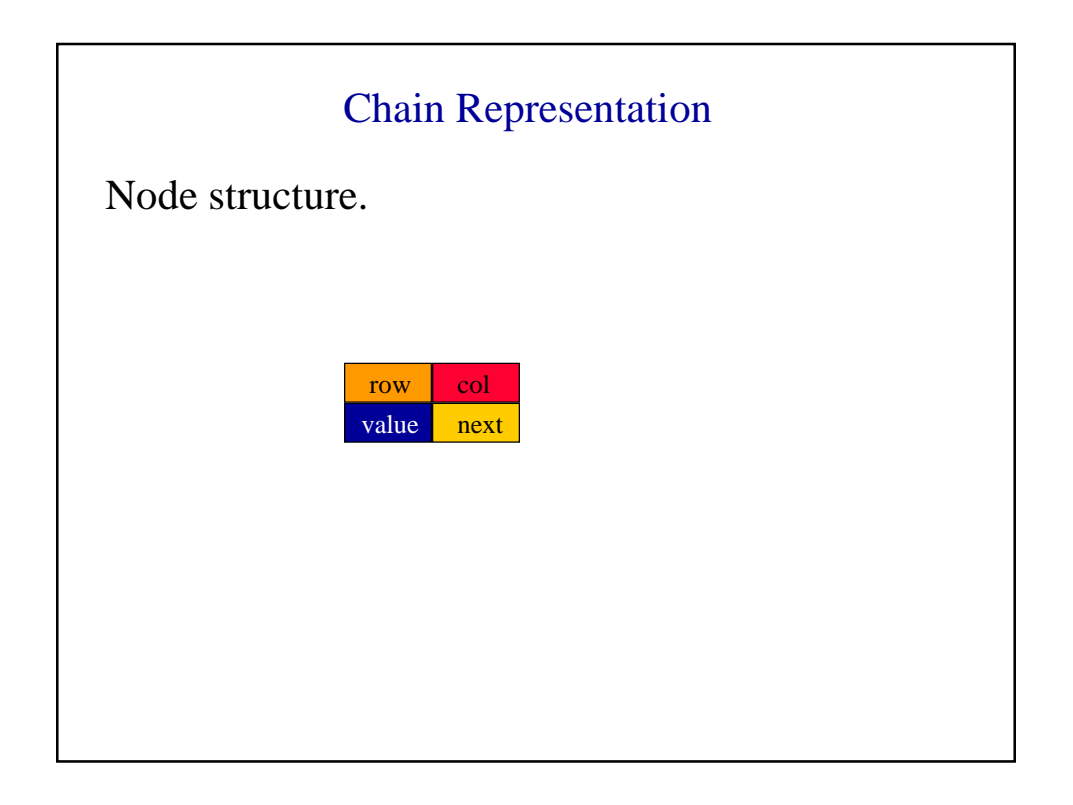

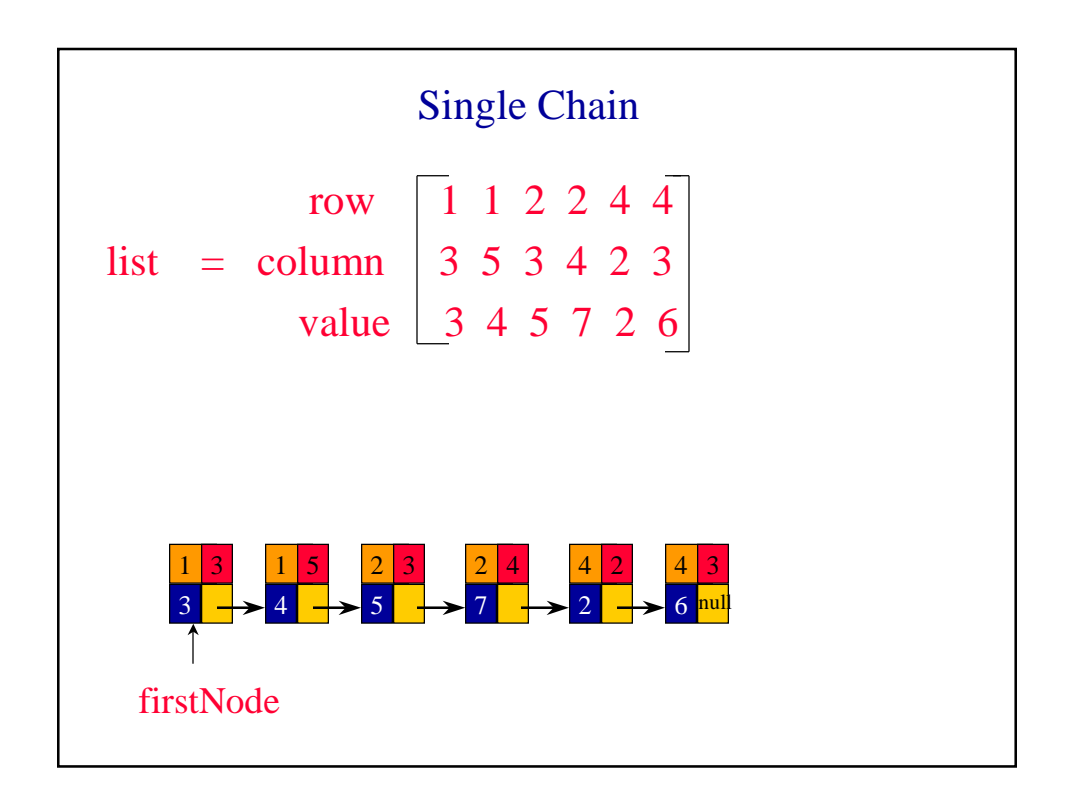

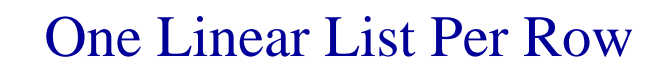

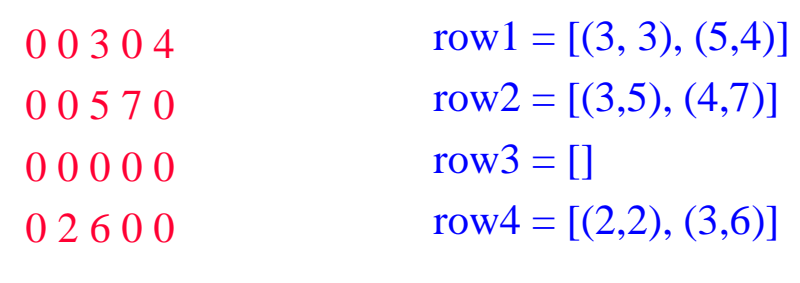

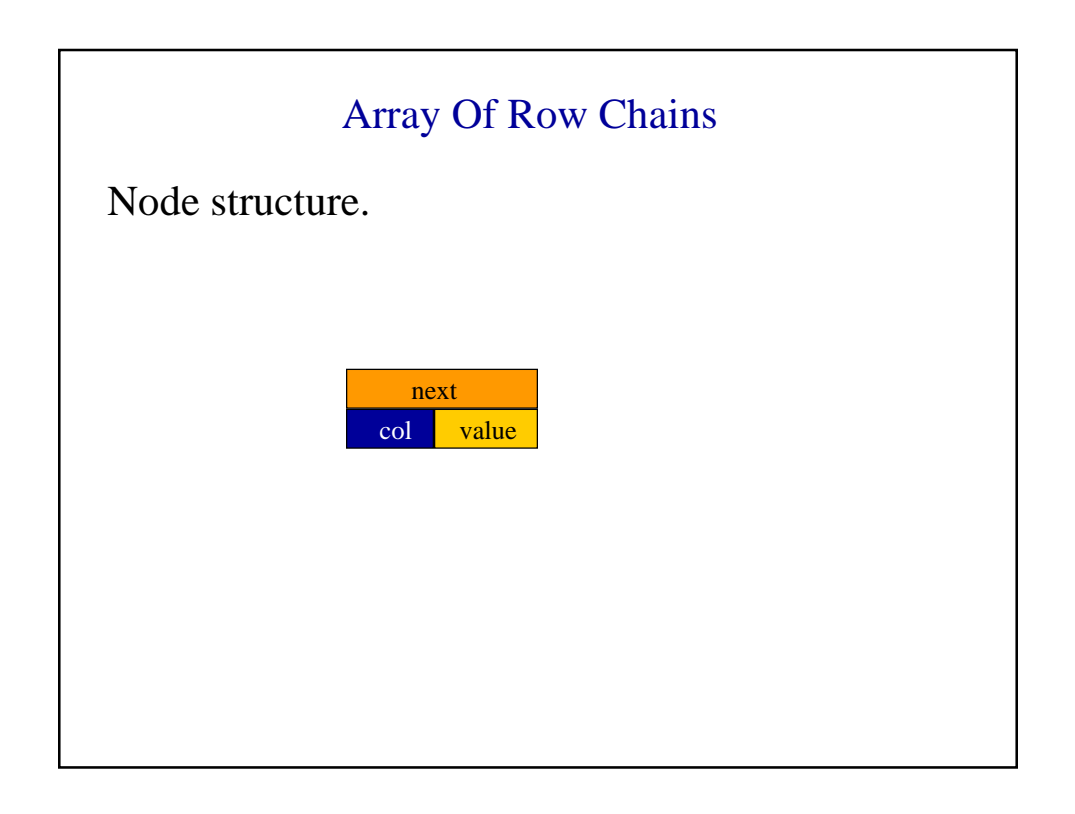

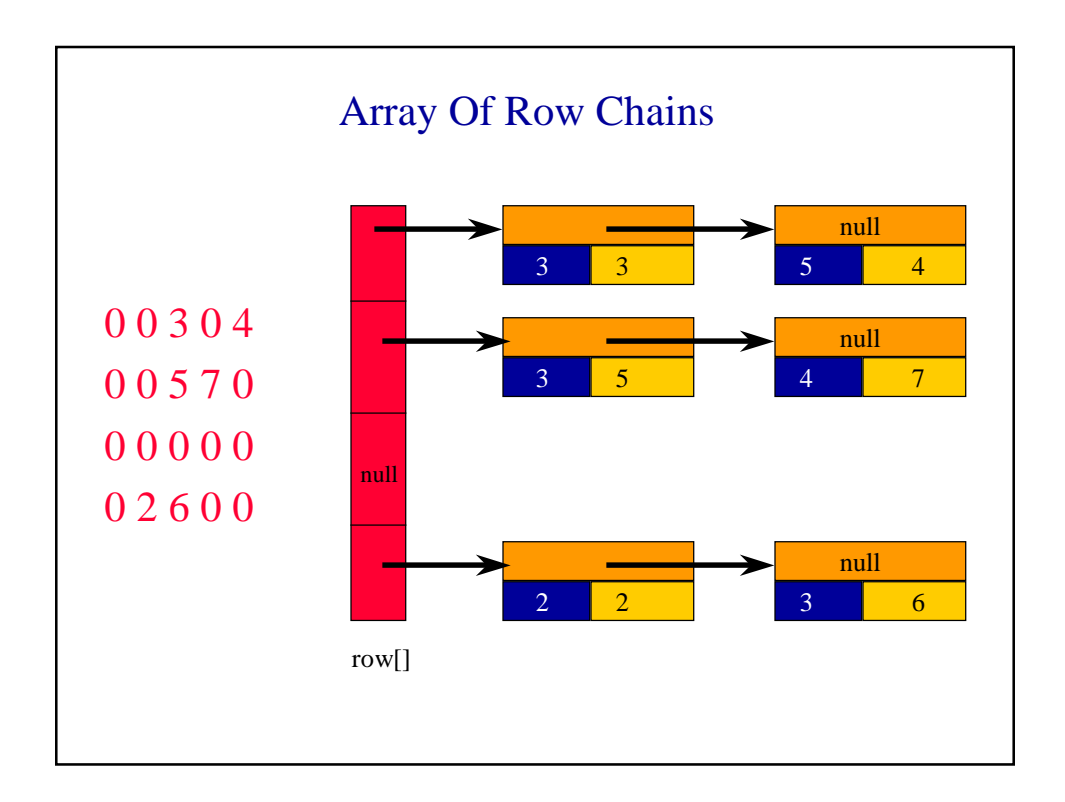

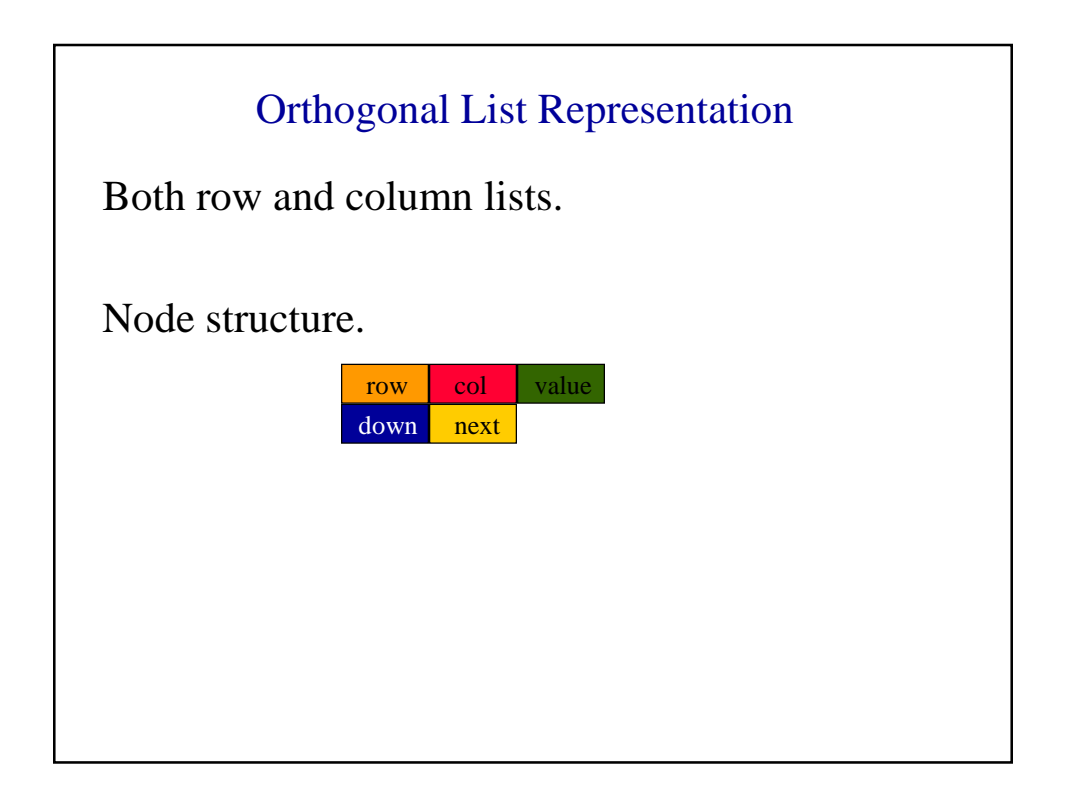

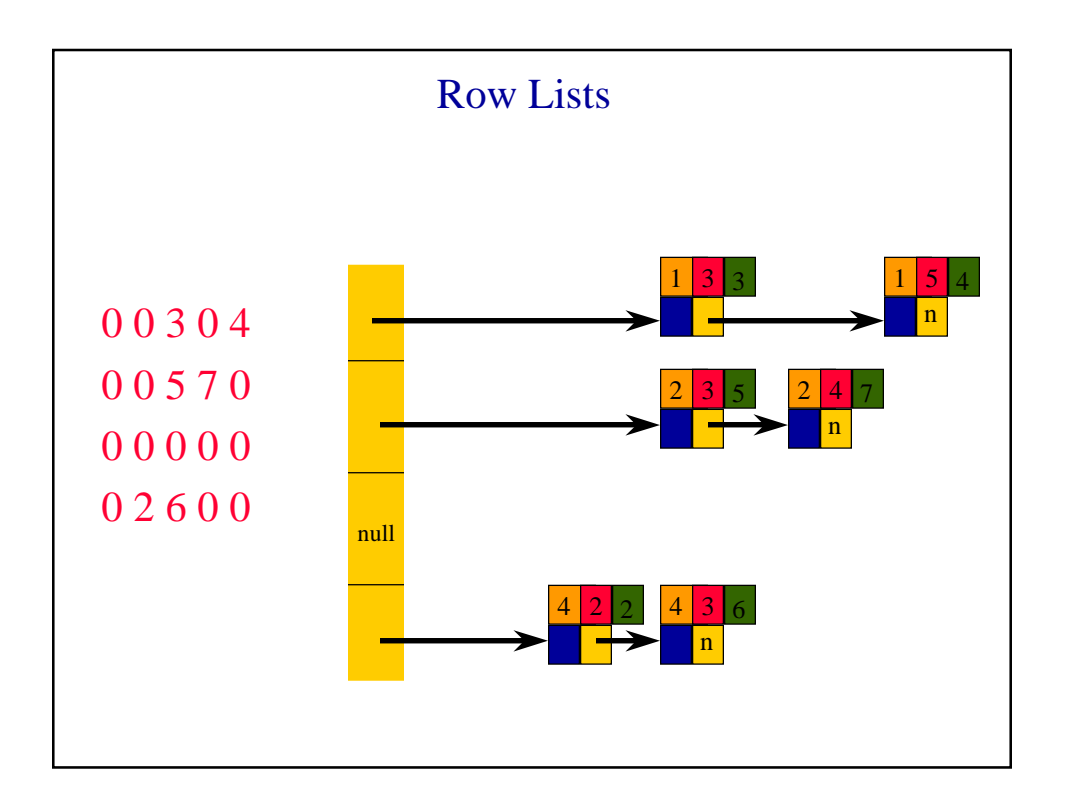

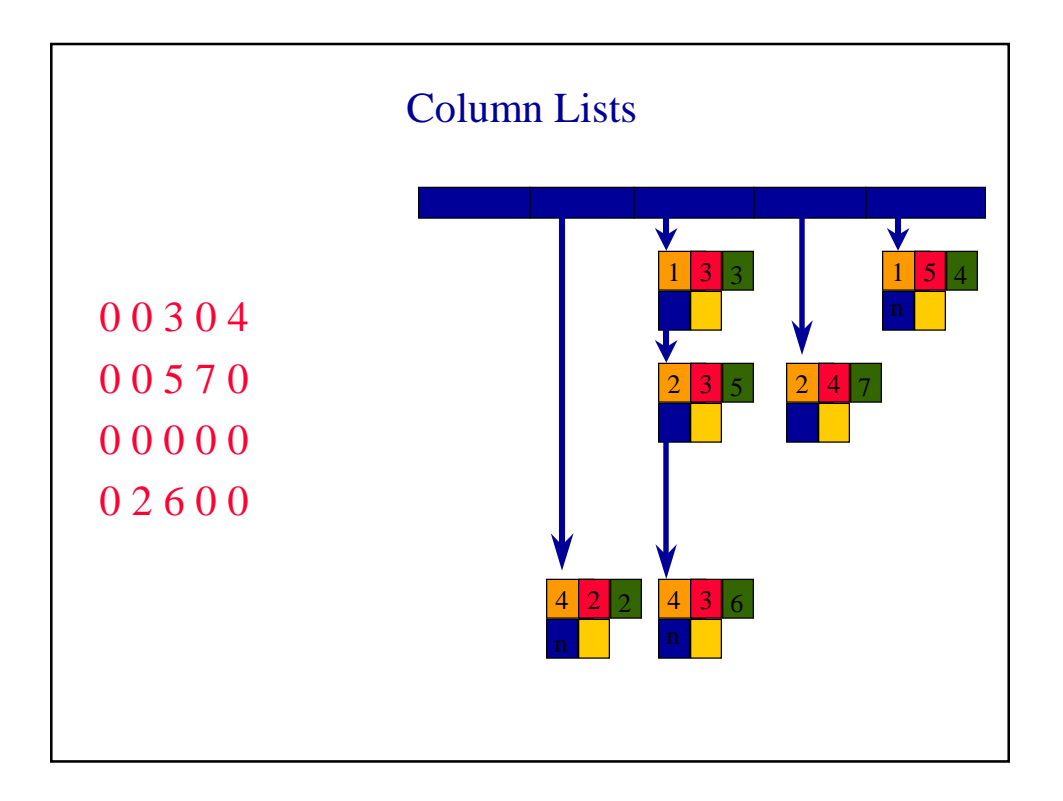

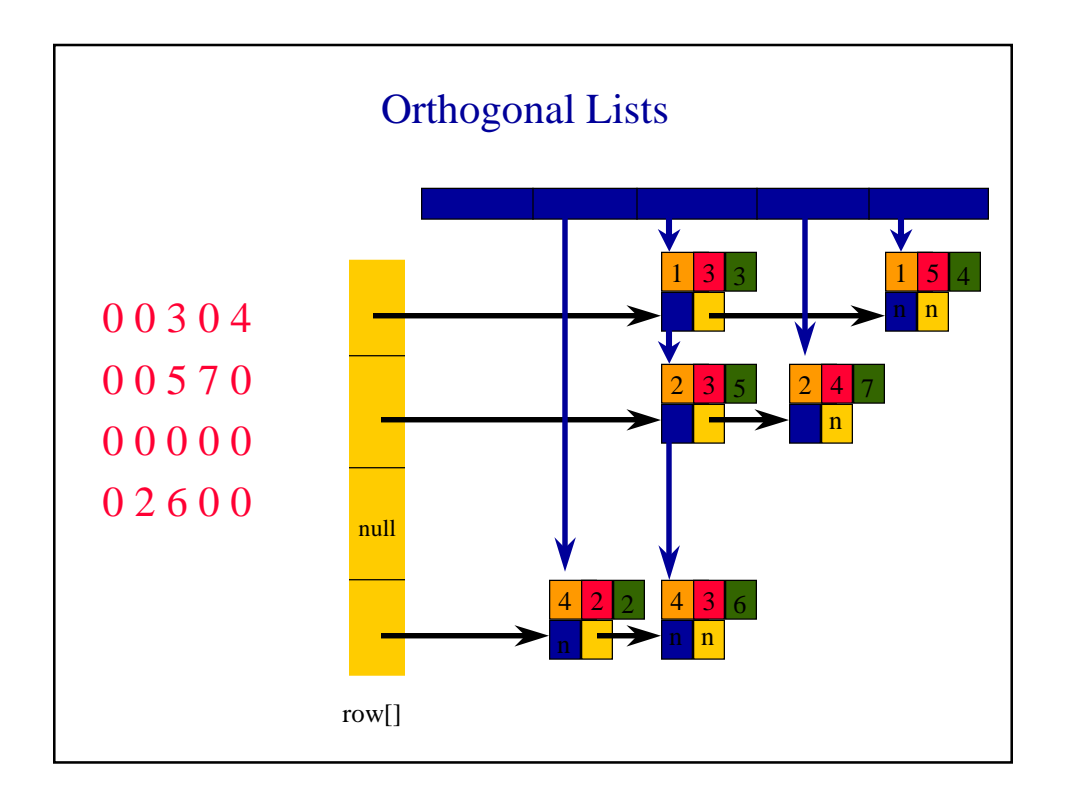

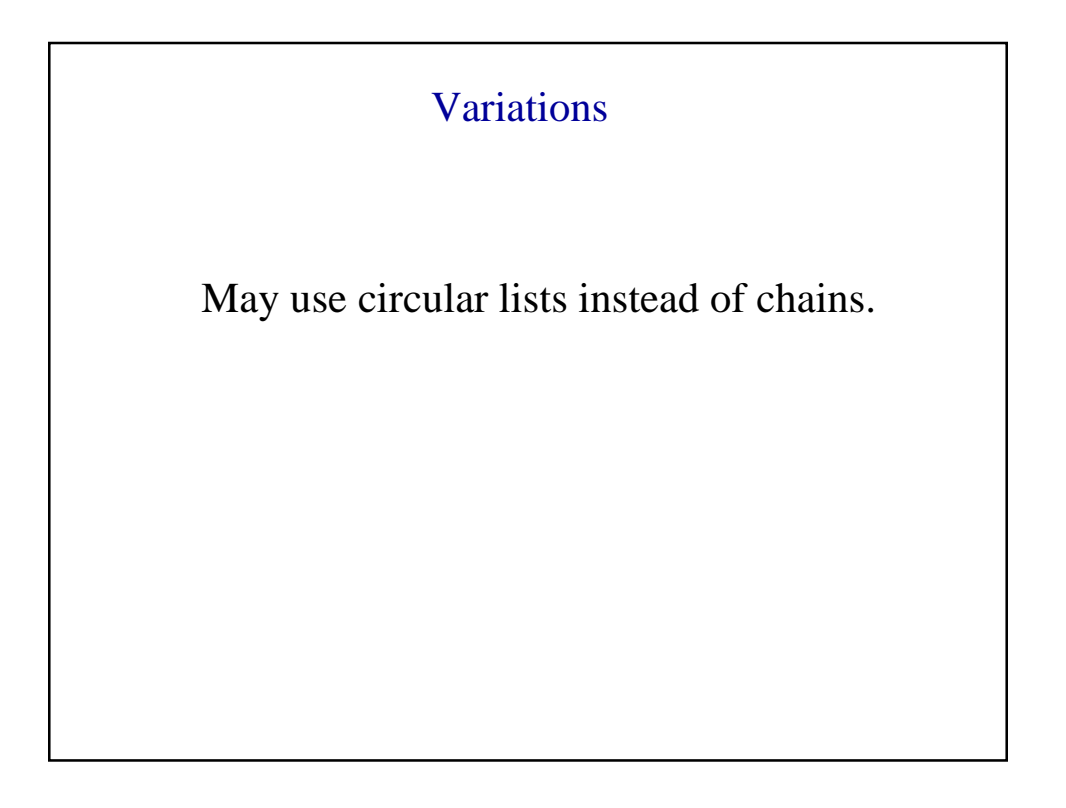

### Approximate Memory Requirements

500 x 500 matrix with 1994 nonzero elements

2D array  $500 \times 500 \times 4 = 1$  million bytes Single Array List  $3 \times 1994 \times 4 = 23,928$  bytes One Chain Per Row 23928 + 500 x 4 = 25,928

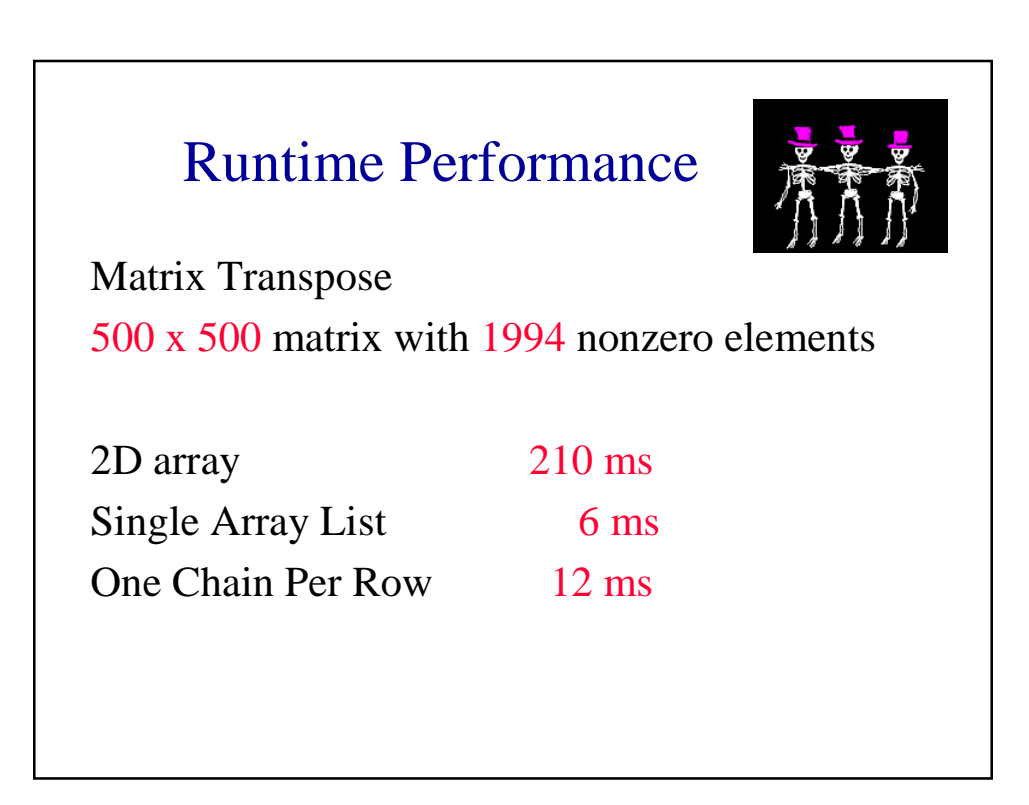

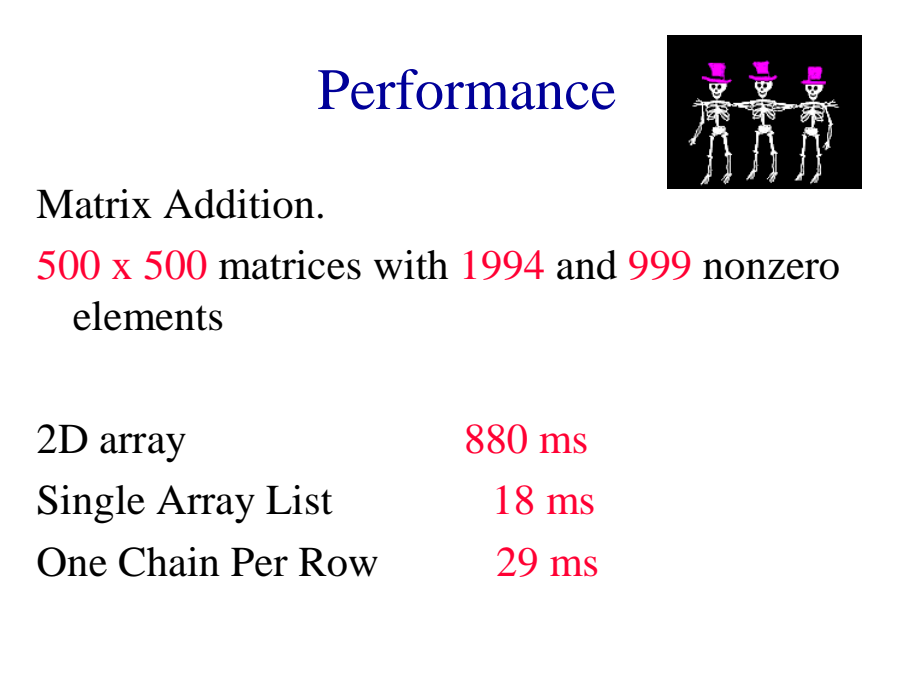